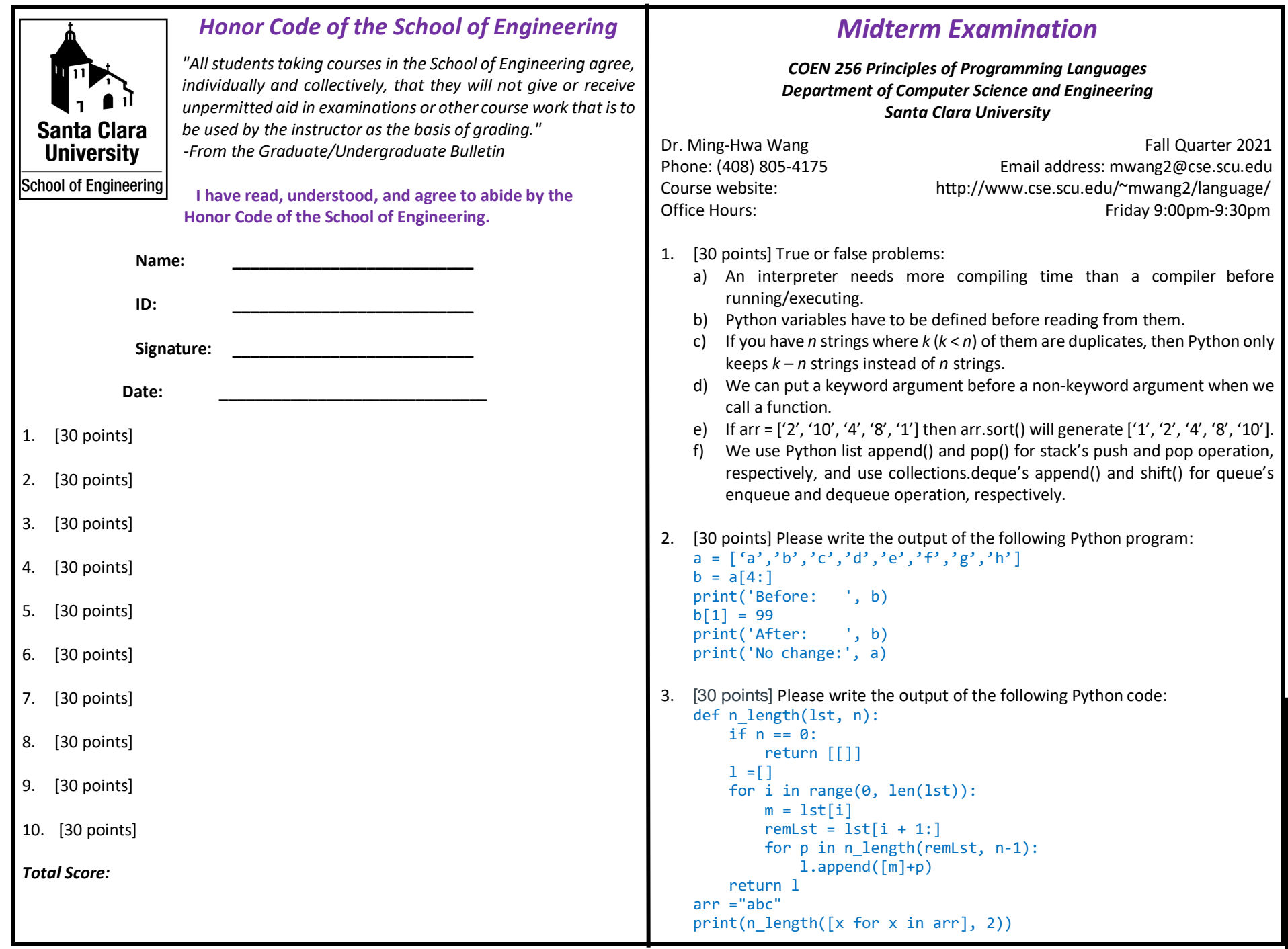

```
4. [30 points] What is the output of the following program?
    import re
    pat = \n\begin{bmatrix} \n\end{bmatrix}re.compile(r"(?P<quote>['\"])(?P<string>.*?)(?<!\\)(?P=quote)")
    def foo(s):
         m = pat.search(s) if m:
               return m.group('string')
    print(foo('"John","Mary"'))
5. [30 points] Please write single line of code to generate each of the following 
    output: a) generate a list of integer squares from 1 to n using list comprehension 
    e.g., [1, 4, 9, 16, … 100] if n == 10, b) generate last digit in character of all 
    elements in the list in a) using list comprehension, e.g., [1, 4, 9, 6, 5, 6, 6, 6]'9', '4', '1', '0'] and c) generate all unique characters from b) in any random order, 
    e.g., ['1', '9', '0', '4', '5', '6'].
6. [30 points] Show how to get the big-Oh for the following recursion equations 
    assume n = 2k
: T(1) = 1, T(n) = 2T(n/2) + 1
7. [30 points] Please write the output of the following program, and show how to 
    get the big-Oh for the program:
    def foo(n):
      s = 0for i in range(n, 0, -1):
        for j in range(i, \theta, -1):
           if (i \times i == 0):
             for k in range(i, 0, -1):
                s + = 1 return s
    print(foo(2))
    print(foo(4))
    print(foo(8))
8. [30 points] Please fix the 3 bugs in the following Python program which put 
    anagrams together as output.
    def canonical(s):
      arr = list(s) arr.sort()
       return join(arr)
    ht = {}a = [\n    "cba", "yxz", "acb", "xyz"]for s in a:
      ht[canonical(s)].append(s)
    a = []
```

```
for k in ht:
   a.extend(ht[k])
print(a)
```
9. [30 points] Given the code below (with 3 bugs inside deep\_copy\_dict()) which do a deep copy of nested dict and make all values negative intentionally to show the code is working:

```
def deep_copy_dict(a):
  t = \{\} for i in a:
     if isinstance(i, dict):
      t[i] = deep copy dict(i)
     else:
      t[i] = -i return t
a = f 'a':3, 'i':{'b':1, 'c':2},
   'j':{'k':{'d':3, 'e':4}, 'l':{'f':5, 'g':6, 'h':7}}
}
b = deep copy dict(a)
print(b)
```

```
The output is:
{'a': -3, 'i': {'b': -1, 'c': -2}, 'j': {'k': {'d': -3, 'e': -4}, 
'l': {'f': -5, 'g': -6, 'h': -7}}}
```
10. [30 points] Please implement factorization code and generate the output as below:

```
>>> def factorization(p, x, b):
```

```
... pass
\rightarrow >> primes = []
>>> factorization(primes, 220, 2)
>>> print(primes)
```

```
[2, 2, 5, 11]
```